Script

## Solving Economics and Finance problems with MATLAB

Peter H. Gruber

July 29, 2016

## **Contents**

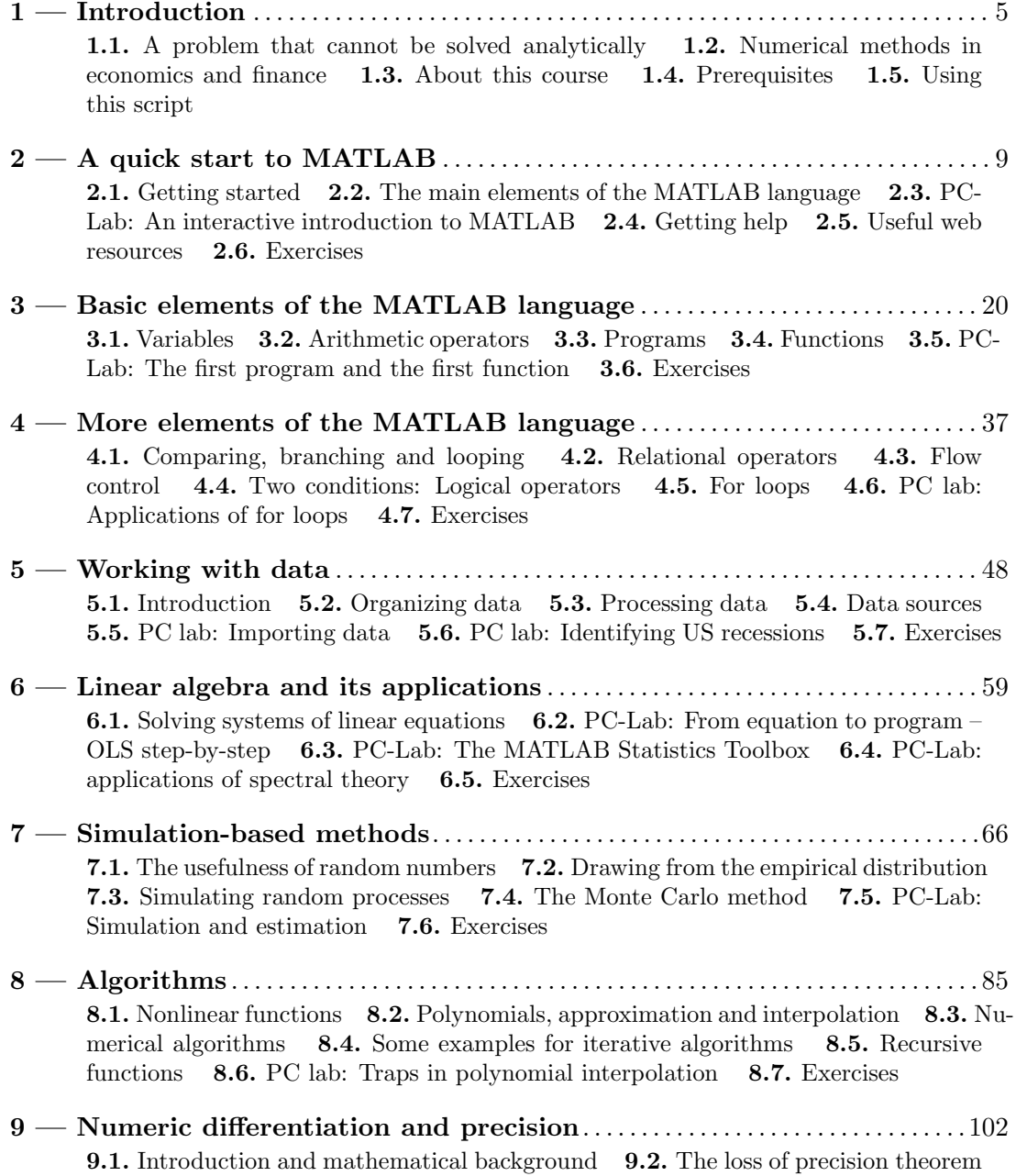

## *Contents*

9.3. Tradeoff between numerical and analytical precision 9.4. Higher order algorithms 9.5. Numeric differentiation of data 9.6. PC-Lab: Higher order differentiation algortithms 9.7. Exercises

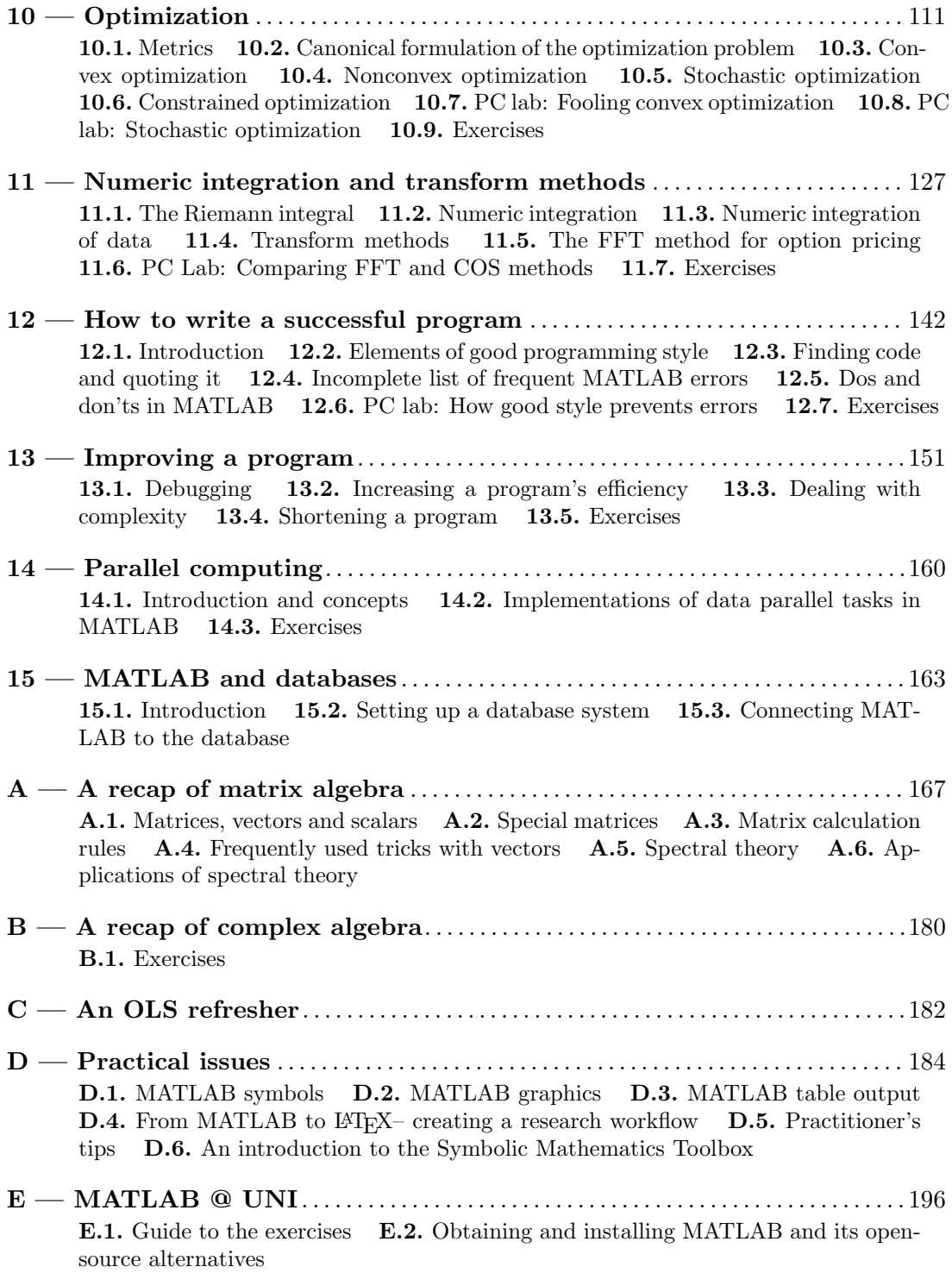